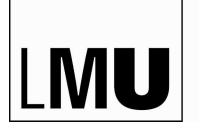

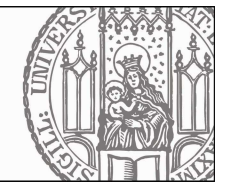

## Digitale Medien zwischen Kunst, Musik & Pädagogik **OOO**

## **Abstract:**

In diesem Onlinekurs wird den Teilnehmern/innen in zwölf Modulen der Umgang mit digitalen Medien in den Bereichen Kunst, Musik und Pädagogik näher gebracht. Im Wechsel zwischen Praxis und Theorie werden Musik- und Animationsprogramme in Videolektionen oder mit Hilfe von interaktiven Tutorials vorgestellt und durch gezielte Aufgabenstellungen vermittelt: Die Musikbearbeitungsprogramme "Soundation" und "Audacity", das Animationsprogramm "Gimp", das Videobearbeitungsprogramm "Movie Maker" (Windows) bzw. "iMovie" (Mac) sowie das Programm "Scratch" bilden die praktischen Säulen des Onlinekurses. Letztgenanntes Programm eine multifunktional, interdisziplinär und interaktiv einsetzbare sowie intuitiv zu erlernende Programmiersprache - vereinigt schließlich auditive und visuelle Elemente auf digitaler Ebene.

Begleitet werden diese praxisbezogenen Studien von theoretischen Auseinandersetzungen wie historischen Abrissen der Medien in der Kunst und Musik sowie deren Technik und Pädagogik. Ebenso sind kulturelle und gesellschaftliche Aspekte der digitalen Medien Kursinhalt. Beispiele aus dem Bereich Kunst und Musik sollen die Teilnehmer/innen anregen, mit dem neu Erlernten ihren pädagogischen Alltag selbstständig aufzuwerten. Ein Austausch von Ideen und Erfahrungen mit der Kurs-Community wird schließlich die eigenen Unterrichtsentwürfen und Fallstudien optimieren.

Der Kurs kann als ein- oder zweistündige Veranstaltung belegt werden. Es wird lediglich hinsichtlich der Aufgabenstellungen unterschieden: In jedem Modul werden jeweils mehrere Aufgaben gestellt, die je nach Belegung gelöst werden sollen. Studierende mit zweistündiger Belegung müssen in jedem Modul zusätzliche Aufgaben bearbeiten.

Die jeweils ersten Aufgaben werden von allen Studierenden gelöst. Die Aufgaben mit dem Vermerk "zweistündig" sind Zusatzaufgaben für die Studierenden, die den Kurs zweistündig belegen.

Teilnehmer/innen der zweistündigen Veranstaltung müssen demnach alle gestellten Aufgaben lösen.

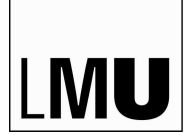

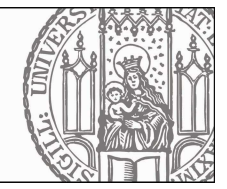

## **Gliederung:**

- 1. Interdisziplinäre Einführung in die Thematik:
	- Analoge Medien eine kurze geschichtliche Übersicht
	- Die Entwicklung der audiovisuellen Künste zwischen Popkultur und modernem Kunstbegriff
- 2. Neue und digitale Medien: Begriffe, Theorien und Fragestellungen:
	- Musikpädagogische Auseinandersetzung mit digitalen Medien
	- Historischer Abriss: digitale Medien
	- Relevanz neuer und digitaler Medien für die Kunstpädagogik
- 3. Musik und Kunst gestalten I:
	- Musik: Sequenzer, Klangsynthese, Aufnahme
	- Erlernen von auditiven Möglichkeiten am Computer mit den Programmen "Audacity" und "Soundation"
	- Komposition eines Songs
- 4. Musik und Kunst gestalten II:
	- Erlernen von visuellen Möglichkeiten am Computer mit dem Programm "Gimp"
	- Erstellen von Animationen in den Formaten "GIF" und ".mov"
	- Gestaltung eigener Artworks zur Verwendung als Hintergrund in Modul 8
- 5. Kreativität Theoretische Grundlagen und pädagogische Möglichkeiten im Umgang mit digitalen Medien:
	- Das Internet in der Pädagogik früher und heute
	- Recherche in Open-Access-Bibliotheken
	- Verfassen eines Essays
- 6. Lehren und Lernen mit digitalen Medien in interdisziplinären Projekten (Integration der Ergebnisse der Module 3&4):
	- Gruppenbezogenes Erlernen eines Videoprogramms ("Movie Maker" bzw. "iMovie") im Kontext künstlerisch-ästhetischer Prozesse; anschließende Produktion eines eigenen kreativen Videoclips
	- Verwendung des Songs sowie der Animationen aus den Modulen 3&4
	- Zusätzliche Nutzung von neuen "GIFs" und Bild-Content aus "LMU eMotions" (elektronische Bild- und Klangforschung/ Institut für Kunstpädagogik)

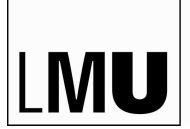

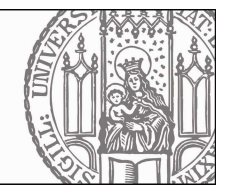

- 7. Kommunikation, Kollaboration und Interaktion I :
	- Aneignung des Programms "Scratch", welches es auf einfache Weise ermöglicht, interaktive Geschichten, Animationen, Musik und Artworks zu erstellen.
	- Das Erlernen des Programms findet in Video- bzw. "Schritt-für-Schritt"-Tutorials statt. Besondere Bedeutung kommt dabei der Gruppenarbeit bzw. der gemeinsamen Recherche zu.
- 8. Kommunikation, Kollaboration und Interaktion II (Vertiefung und Erweiterung, Integration der Ergebnisse der Module 3&4):
	- Erstellen eines eigenen Projekts mit "Scratch" unter Verwendung von Musik und Artworks bzw. Animationen aus den vorherigen Modulen.
- 9. Problemorientiertes Lernen in Fallstudien (Entwicklung interdisziplinärer Fragestellungen):
	- Reflexion über bestehende Bild-Ton-Beziehungen (LMU eMotions, elektronische Bildund Klangforschung)
	- Features: VJ-ing im authentischen Raumkontext, Interviewbeiträge von VJs und audiovisuellen Künstlern, neue Lernorte
	- Musikalische Möglichkeiten mit digitalen Medien
- 10. Teamsitzung zur Bearbeitung der Abschlussarbeit mit tutorieller Unterstützung (im Forum):
	- Entwicklung eigener Ideen für den pädagogischen Alltag
	- Erstellen einer eigenen Fallstudie bzw. eines Unterrichtsentwurfs (Konzeptentwurf)
	- Diskussionen über selbst erstellte Fallstudien (intern im Team und mit den Tutoren/innen).
	- Optimierung und Entwicklung des Unterrichtskonzeptes
- 11. Team-Sitzung zur Bearbeitung der Abschlussarbeit in (Online-)Anwesenheit der Tutoren/innen:
	- Gemeinsame Diskussionen über erarbeitete Fallstudien
	- Anschließende Optimierung der eigenen Ideen
- 12. Abschließende Präsentation der Ergebnisse:
	- Die Präsentationen werden für alle Gruppen/Teams auf der Moodle-Plattform veröffentlicht
	- Ergebnissicherung und Abschluss

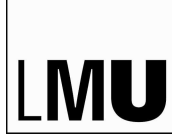

LUDWIG-MAXIMILIANS-UNIVERSITÄT MÜNCHEN

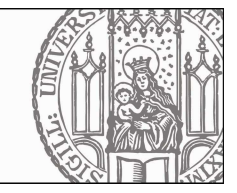

## **Detaillierter Inhalt:**

Zu Beginn des Onlinekurses "Digitale Medien zwischen Kunst, Musik und Pädagogik" wird eine kurze geschichtliche Übersicht gegeben. Im Mittelpunkt von **Modul 1** stehen die analogen Medien, ihre Geschichte und die sich dadurch ergebenen Veränderungen. Der Bereich audiovisuelle Kunst wird beginnend von seiner Entwicklung über die dadurch entstandene Popkultur bis zum Kunstbegriff erläutert. Das Modul schließt mit Verständnisfragen.

Mit einer musikpädagogischen Auseinandersetzung und einem historischen Abriss der digitalen Medien beschäftigen sich die Teilnehmer in **Modul 2**. Anschließend wird die Relevanz neuer und digitaler Medien für die Kunstpädagogik beleuchtet.

"Wie erstelle ich einen Song?" - diese Frage steht im Mittelpunkt von **Modul 3**. Mit Hilfe von Videolektionen werden das Arrangieren von Sequenzen und Sounds sowie die Erstellung einfacher Audioaufnahmen in den Programmen "Soundation" und "Audacity" vermittelt: Ein von den Studierenden selbst kreiertes Instrumentalstück dient dabei als Grundlage für den Einsatz von Soundeffekten.

Stop-Motion-Animationen werden mit Hilfe des Programms "Gimp" vorgenommen. Videolektionen in **Modul 4** veranschaulichen die einzelnen Schritte im Programm bis zur fertigen Animation. Diese werden in den folgenden Modulen weiterverwendet.

Die Entwicklung des Internets und dessen Nutzung bzw. Beeinflussung der Lernmethoden sollen in **Modul 5** erarbeitet werden. Durch die Recherche in Open-Access-Bibliotheken werden Möglichkeiten der Bildung und Aspekte der Kreativität erweitert und vertieft. Abschließend wird ein Essay verfasst.

Das Erlernen eines Videobearbeitungsprogramms sowie der praktische Umgang damit sind das Thema in Modul 6. Mit der Software "Movie Maker" bzw. "iMovie" werden im Kontext künstlerisch-ästhetischer Prozesse eigene Videoclips produziert. Dabei finden die Songs sowie die Animationen aus den Modulen 3&4 Verwendung. Zur zusätzlichen Nutzung stehen Bild- und Video-Content aus "LMU eMotions" (elektronische Bild- und Klangforschung/ Institut für Kunstpädagogik) zur Verfügung.

In Modul 7 findet die Einarbeitung in die Programmiersprache "Scratch" statt. Mit dem kostenlosen Programm können auf einfache, kreative Weise eigene interaktive Geschichten, Animationen, Musik und Artworks erstellt werden. Die Studierenden sollen in kleinen Gruppen die Funktionsweise von "Scratch" mit Hilfe von Videotutorials und interaktiven "Schritt-für-Schritt"-Anleitungen lernen.

In **Modul 8** werden eigene Scratch-Projekte mit den selbst komponierten Songs sowie den erstellen Animationen/Hintergründe aus den Modulen 3&4 realisiert. Zusätzlich wird wiederum die Nutzung von neuen "GIFs" und Bild-Content aus "LMU eMotions" (elektronische Bild- und Klangforschung/ Institut für Kunstpädagogik) angeboten.

**Modul 9** umfasst eine Fülle an Möglichkeiten von Bild-Ton-Beziehungen, welche sich in einem neuen, authentischen Raumkontext ergeben. Aktuelle Beispiele sollen die Teilnehmer/innen anregen, das neu erworbene Wissen in der eigenen Bedarfswelt zu theoretisieren. Eine Ausformulierung der Gedanken wird dann Grundlage für die verbleibenden drei Module.

In den einzelnen Teams werden in **Modul 10** die Ideen der Teilnehmer/innen mit dem/der jeweiligen Tutor/in besprochen und optimiert. Aus diesen Diskussionen ergibt sich jeweils ein individuelles Unterrichtskonzept für jede(n) Teilnehmer/in, welches selbstständig weiterentwickelt werden soll.

In **Modul 11** werden alle Unterrichtskonzepte der Kurs-Community präsentiert und weiterführend diskutiert. Danach hat jede(r) Teilnehmer/in nochmals die Möglichkeit, seinen Entwurf zu vervollständigen.

Der Abschluss des Onlinekurses findet in **Moduls 12** statt. Ausgewählte Aufgaben der Studierenden werden im Kurs präsentiert. Die Ergebnisse werden reflektiert und eingeordnet, um einen nachhaltigen Lernerfolg zu gewährleisten.